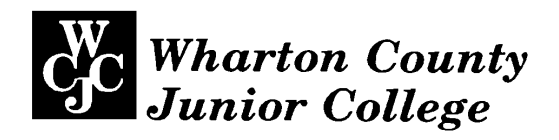

# *Administrative - Master Syllabus*  COVER SHEET

*Purpose: It is the intention of this Administrative-Master Syllabus to provide a general description of the course, outline the required elements of the course and to lay the foundation for course assessment for the improvement of student learning, as specified by the faculty of Wharton County Junior College, regardless of who teaches the course, the timeframe by which it is instructed, or the instructional method by which the course is delivered. It is not intended to restrict the manner by which an individual faculty member teaches the course but to be an administrative tool to aid in the improvement of instruction.*

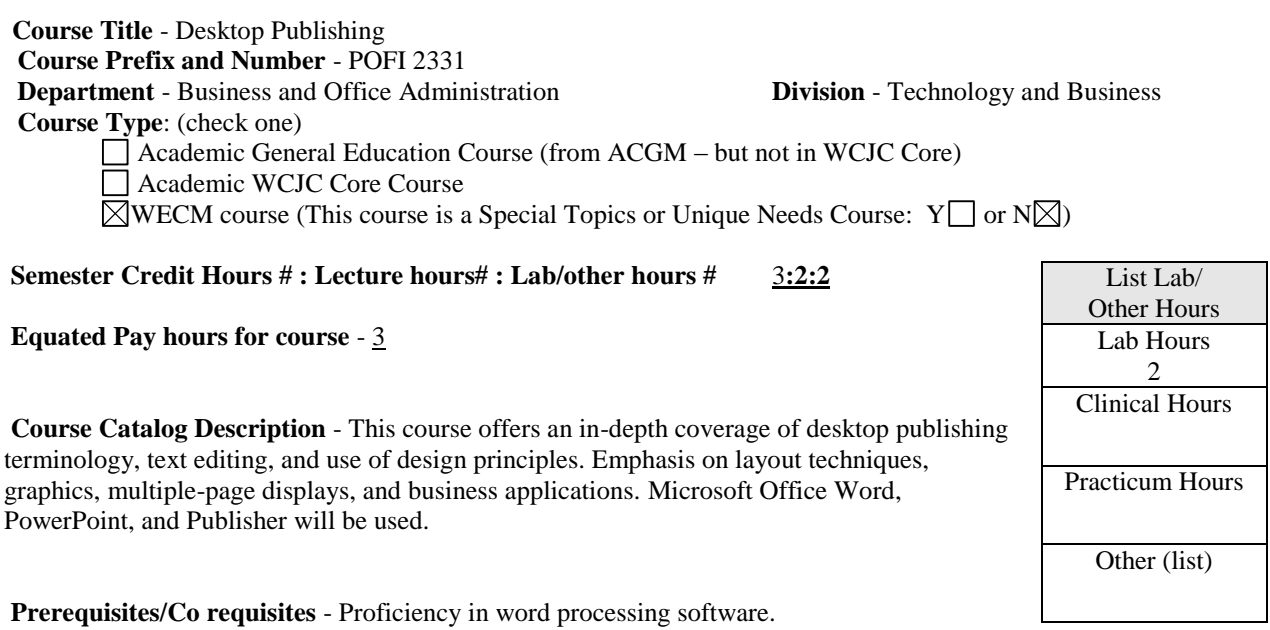

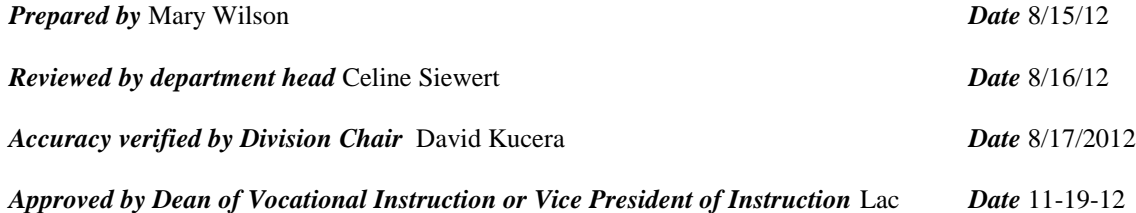

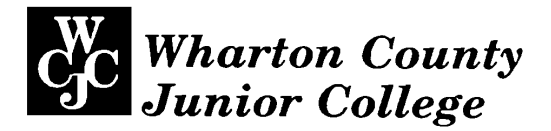

**I. Topical Outline** – Each offering of this course must include the following topics (be sure to include information regarding lab, practicum, clinical or other non-lecture instruction):

The student will define desktop publishing terminology, manipulate text and graphics to create a balanced and focused layout; and create fliers, brochures, and multiple-page documents according to specified procedures.

Upon successful completion of this course, the student will use the latest Microsoft Word to:

- Use basic type-oriented design techniques available with Microsoft Word to enhance the readability of multiple-page, portrait, or landscape documents such as letterheads, business cards, personal documents, flyers, brochures, promotional documents, presentational materials, newsletters and reports.
- Use Microsoft Publisher to produce flyers.
- Enhance the visual appeal of business and personal documents with variable page layouts using standardized type and graphic design techniques along with Word templates and clip art.

## **II. Course Learning Outcomes**

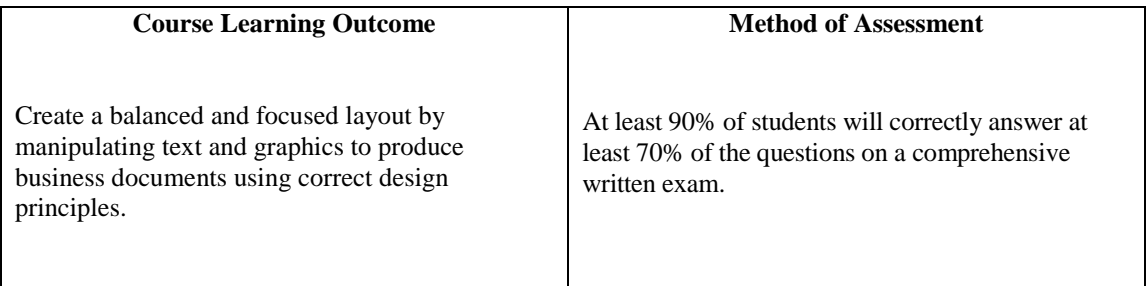

## **III. Required Text(s), Optional Text(s) and/or Materials to be Supplied by Student.**

Required*:* The most recent edition of *Advanced Microsoft Word: Desktop Publishing*, Joanne Arford, EMC Paradigm Publishing Inc.

One flash drive to store daily work and student data files that are provided by the publisher. The teacher will provide the test flash drive for hands-on application tests. The student also needs a special notebook with protective pages to create a Portfolio.

### **IV. Suggested Course Maximum** – 20 since it requires a computer classroom

## **V. List any specific spatial or physical requirements beyond a typical classroom required to teach the course**.

At least 20 computers with front USB ports, Laser printer, at least one color printer, desks for the computers and printers, internet access, Microsoft Publisher, and the latest Microsoft Office.

## **VI. Course Requirements/Grading System – Describe any course specific requirements such as research papers or reading assignments and the generalized grading format for the course**

- 50% Hands-on Application Tests
- 15% Written Theory Tests
- 20% Assessment/Creative Activity/Projects
- 15% Daily Exercises

**Application Tests**: There will be 3 hands-on tests (including the final) where the student will perform tasks using the computer. The instructor will give the student a test disk to use for the test, and the codes on the test disk will be checked. *The average of the hands-on tests counts for 50% of the final course grade.*

**Theory Tests**: There will be 11 written tests (plus a comprehensive final exam) covering the theory portion of the chapters. The tests will be true/false, matching, multiple choice, and short answer. *The average of the written tests counts for 15% of the final course grade.*

**Assessment**: Some graded projects will be taken from the Creative Activity section of the textbook, some from the Skills Assessment, and some projects will be outside assignments. Some Skills Assessments and Creative Activities will count towards the daily exercise points. The Schedule designates the graded projects. *The average will comprise 20% of the final course grade.*

#### **Daily Exercises***: The average of the daily exercises counts for 15% of the final course grade.*

**Portfolio**: The students will create a portfolio throughout the course showcasing their desktop publishing projects. It is counted towards the Assessment/Creative Activity/Projects grade.

#### **Schedule**

Orientation and Chapter 1: Understanding the DTP Process Written Test 1 over Chapter 1 Chapter 2: Preparing Internal Documents Written Test 2 Chapter 3: Letterheads, Envelopes, Business Cards Written Test 3 Hands-on Test 1 (Chapters 1-3) Chapter 4: Personal Documents Written Test 4 Chapter 5: Promotional Documents Written Test 5 Chapter 6: Brochures Written Test 6 Chapter 7: Specialty Promotional Documents and Mail Merge Written Test 7 Hands-on Test 2 (Ch 4-7) Chapter 8: Creating Basic Elements of a Newsletter Written Test 8 Chapter 9: Using Design Elements to Enhance Newsletters Written Test 9 Chapter 10: Creating Web Pages Written Test 10 Chapter 11: Microsoft Publisher Written Test 11 Chapter 12: PowerPoint Written Test 12 Hands-on Test 3 (Chapters 8-12) Comprehensive Final Exam (Ch 1-12)

## **VII. Curriculum Checklist**

- **Academic General Education Course** (from ACGM – but not in WCJC Core) No additional documentation needed

## - **Academic WCJC Core Course**

Attach the Core Curriculum Checklist, including the following:

- Basic Intellectual Competencies
- Perspectives
- Exemplary Educational Objectives

## - **WECM Courses**

If needed, revise the Program SCANS Matrix & Competencies Checklist.